The book was found

# **Microsoft® Office Outlook® 2007 Step By Step**

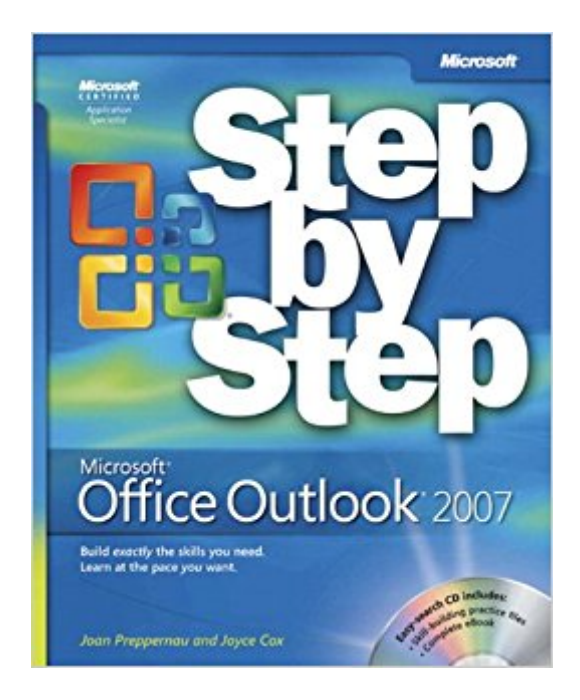

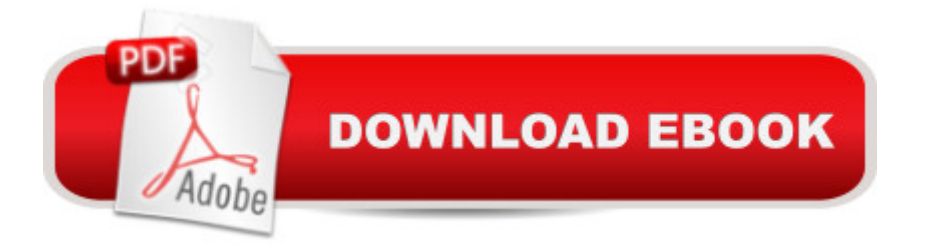

## **Synopsis**

Experience learning made easyâ "and quickly teach yourself how to manage your communications with Outlook 2007. With Step By Step, you set the pacea "building and practicing the skills you need, just when you need them! Send e-mail, schedule meetings, and organize tasks for easy follow-up Manage your inbox with rules, folders, and search filters Share your calendar with anyone via e-mail or on the Web Manage RSS feeds and newsgroupsa "without leaving your inbox Learn ways to block spam and protect your sensitive messages Personalize the way Outlook 2007 looks and works Your all-in-one learning experience includes: Files for building skills and practicing the bookâ ™s lessons Fully searchable eBook Bonus quick reference to the Ribbon, the new Microsoft Office interface Windows Vista Product Guide eReferenceâ "plus other resources on CD A Note Regarding the CD or DVDThe print version of this book ships with a CD or DVD. For those customers purchasing one of the digital formats in which this book is available, we are pleased to offer the CD/DVD content as a free download via O'Reilly Media's Digital Distribution services. To download this content, please visit O'Reilly's web site, search for the title of this book to find its catalog page, and click on the link below the cover image (Examples, Companion Content, or Practice Files). Note that while we provide as much of the media content as we are able via free download, we are sometimes limited by licensing restrictions. Please direct any questions or concerns to booktech@oreilly.com.

## **Book Information**

Series: Step by Step Paperback: 432 pages Publisher: Microsoft Press; 1 edition (January 31, 2007) Language: English ISBN-10: 0735623007 ISBN-13: 978-0735623002 Product Dimensions: 7.4 x 1.3 x 8.9 inches Shipping Weight: 1.9 pounds (View shipping rates and policies) Average Customer Review: 3.9 out of 5 stars  $\hat{A}$   $\hat{A}$  See all reviews  $\hat{A}$  (17 customer reviews) Best Sellers Rank: #1,113,933 in Books (See Top 100 in Books) #55 in $\hat{A}$  Books > Computers & Technology > Software > Microsoft > Microsoft Outlook #105 in A Books > Computers & Technology > Software > E-mail #120 in $\hat{A}$  Books > Computers & Technology > Networking & Cloud Computing > Network Administration > Email Administration

The Microsoft Step-by-Step series is just perfect for someone getting used to the Microsoft Office programsor as a reference for those already using them.Not as in-depth as the Microsoft Inside Out series, but most people don't need that level of detail.The Step-by-Step books are the ones I've always used.

I originally had a book that had all 9 of the Microsoft office 7 books within it and lost it some how! So I saw the books seperatly and decided to purchase them individually! It's costing me more money, but in the long run it will even out for me! Good arrival time and the cost of the beek and cd was an extremly good deal!!

I recommend these Microsoft books for any one that is a beginner because it also gives pictures of what to do. Sometimes the visual learner needs this. Huge help

Has come in very handy to answer all types of questions.

perfect, let the learning begin

It was very helpful to me

Wife uses it a lot.

### Thanks!!!

### Download to continue reading...

Microsoft® Office Outlook® 2007 Step by Step Microsoft® Outlook® 2010 Step by Step [Microsoft® Office Excel®](http://ebooksupdate.com/en-us/read-book/5qGp4/microsoft-office-outlook-2007-step-by-step.pdf?r=TFOQBZMERfRyYGStYrVde9sxlKiJcQt2lqUWef%2F4dyg%3D) 2007 Visual Basic® for Applications Step by Step Microsoft Office PowerPoint 2007: Introductory Concepts and Techniques (Available Titles Skills Assessment Manager (SAM) - Office 2007) Bundle: Illustrated Microsoft Office 365 & Office 2016: Fundamentals, Loose-leaf Version + MindTap Computing, 1 term (6 months) Printed Access Card ... Office 365 & Office 2016: Introductor Your Office: Microsoft Access 2013, Comprehensive (Your Office for Office 2013) Microsoft® Windows® XP Step by Step Modeling Structured Finance Cash Flows with Microsoft Excel: A Step-by-Step Guide (Wiley Finance) Special Edition Using

Documents With Microsoft Office Word 2007: Tips and Tricks for Working With Pleadings, Contracts, and Other Complex Documents Microsoft Windows Vista, Illustrated Complete (Available Titles Skills Assessment Manager (SAM) - Office 2007) New Perspectives on Microsoft Windows XP, Comprehensive, 2005 Service Pack 2 Update (Available Titles Skills Assessment Manager (SAM) - Office 2007) Microsoft Windows XP: Brief Concepts and Techniques (Available Titles Skills Assessment Manager (SAM) - Office 2007) Office 2007 All-in-One Desk Reference For Dummies Take Back Your Life!: Using Microsoft Office Outlook 2007 to Get Organized and Stay Organized (Business Skills) Microsoft Office Outlook 2007 QuickSteps Teach Yourself VISUALLY Microsoft Office PowerPoint 2007 MICROSOFT OFFICE WORD 2007 Bundle: New Perspectives Microsoft Office 365 & Office 2016: Introductory, Loose-leaf Version + SAM 365 & 2016 Assessments, Trainings, and Projects with 1 MindTap Reader Multi-Term Printed Access Card <u>Dmca</u>